, tushu007.com

<<PowerBuilder 200>>

<<PowerBuilder 200 >>

- 13 ISBN 9787111149392
- 10 ISBN 7111149394

出版时间:2004-9

页数:349

字数:555000

extended by PDF and the PDF

http://www.tushu007.com

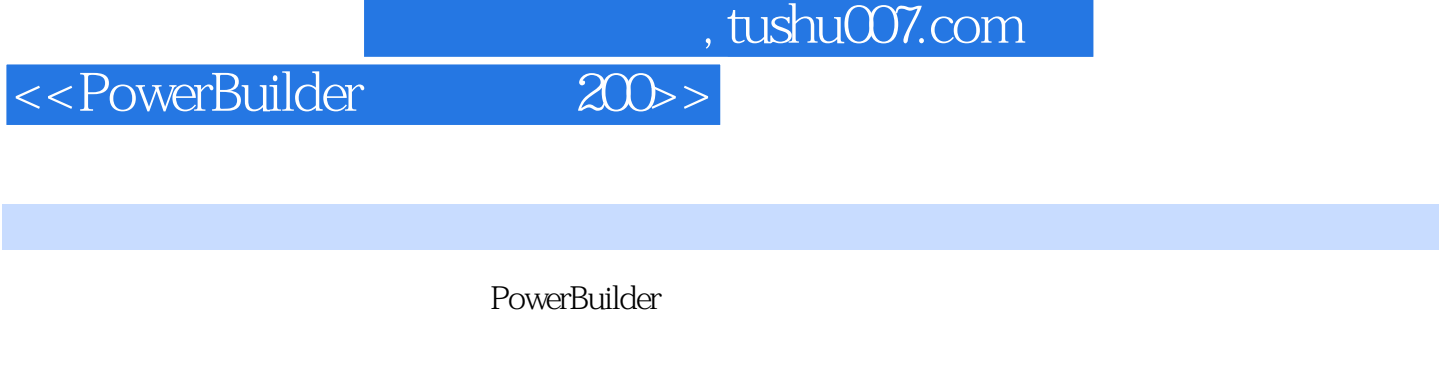

 $\begin{array}{ll}\n\text{Internet 5} & \text{200}\n\end{array}$ 

## %, tushu007.com<br>and  $>$

## <<PowerBuilder

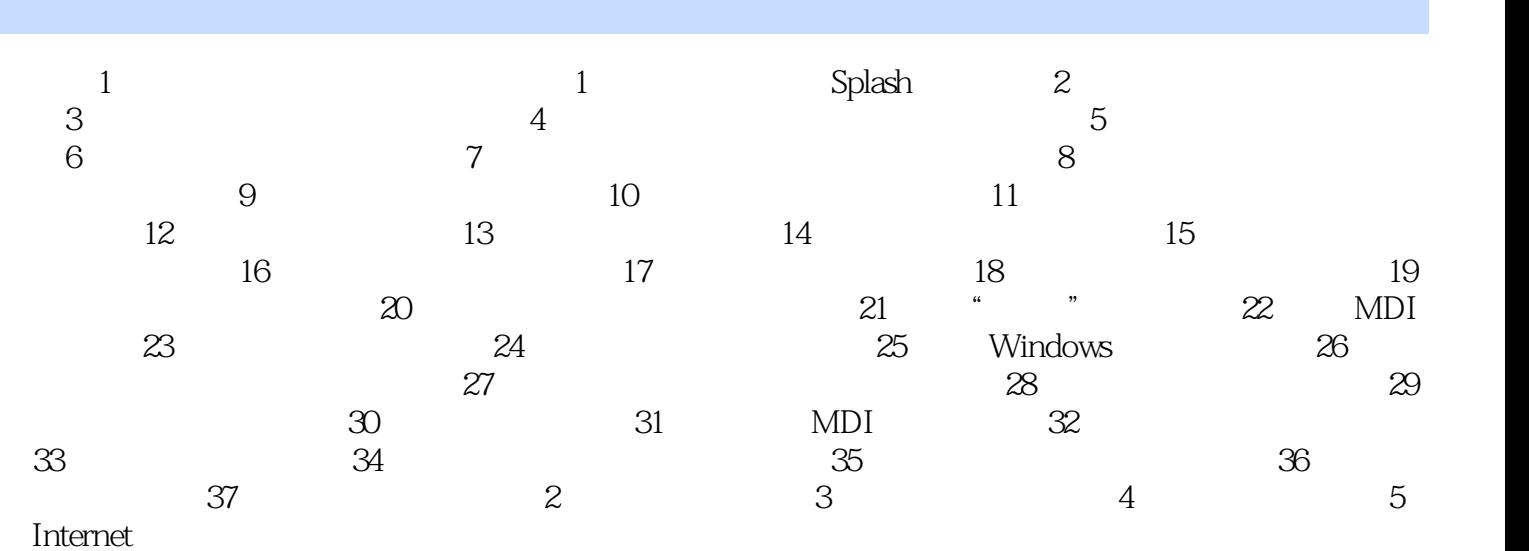

<<PowerBuilder 200>>

本站所提供下载的PDF图书仅提供预览和简介,请支持正版图书。

更多资源请访问:http://www.tushu007.com